# **Table of Contents**

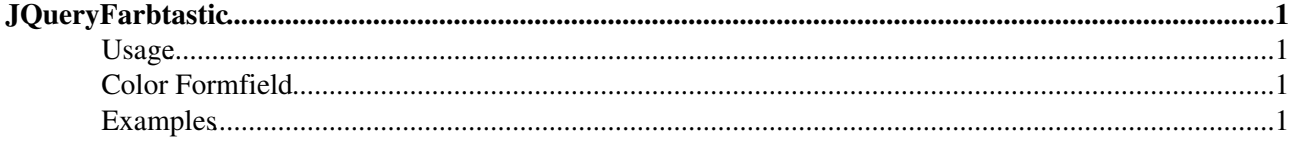

# <span id="page-1-0"></span>**[JQueryFarbtastic](#page-1-0)**

Homepage: <http://acko.net/dev/farbtastic> Author(s): Steven Wittens Version: 1.2

Farbtastic is a jQuery plug-in that can add one or more color picker widgets into a page. Each widget is then linked to an existing element (e.g. a text field) and will update the element's value when a color is selected. Farbtastic uses layered transparent PNGs to render a saturation/luminance gradient inside of a hue circle. No Flash or pixel-sized divs are used.

There's a color formfield for easy integration into Foswiki [DataForms.](https://wiki.iac.ethz.ch/System/DataForms)

## <span id="page-1-1"></span>**Usage**

Add the class **jqFarbtastic** to an input element that you want to attach the color selector to. The widget can be parametrized using [metadata](https://wiki.iac.ethz.ch/System/JQueryMetadata) inside the class attribute.

### <span id="page-1-2"></span>**Color Formfield**

With the farbtastic plugin comes a formfield type =color that lets you add one or more color formfields to [DataForms.](https://wiki.iac.ethz.ch/System/DataForms) Try

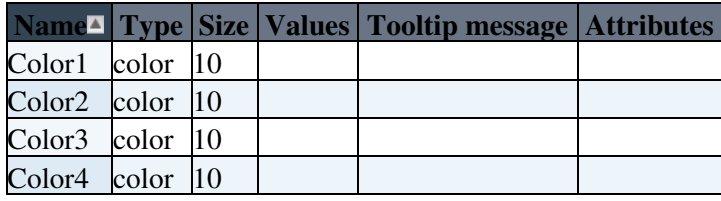

To define a PaletteForm with 4 colors.

### <span id="page-1-3"></span>**Examples**

[Edit](https://wiki.iac.ethz.ch/bin/edit/System/JQueryFarbtastic?t=1716045441;nowysiwyg=1) | [Attach](https://wiki.iac.ethz.ch/bin/attach/System/JQueryFarbtastic) | Print version | [History](https://wiki.iac.ethz.ch/bin/rdiff/System/JQueryFarbtastic?type=history): %REVISIONS% | [Backlinks](https://wiki.iac.ethz.ch/bin/oops/System/JQueryFarbtastic?template=backlinksweb) | Raw View | [More topic actions](https://wiki.iac.ethz.ch/bin/oops/System/JQueryFarbtastic?template=oopsmore¶m1=%MAXREV%¶m2=%CURRREV%) Topic revision: r4 - 08 Feb 2010 - 22:30:34 - [ProjectContributor](https://wiki.iac.ethz.ch/Main/ProjectContributor)

- $\bullet$ [System](https://wiki.iac.ethz.ch/System/WebHome)
- [Log In](https://wiki.iac.ethz.ch/bin/logon/System/JQueryFarbtastic)
- **Toolbox**
- $\bullet$  [Users](https://wiki.iac.ethz.ch/Main/WikiUsers)
- [Groups](https://wiki.iac.ethz.ch/Main/WikiGroups)
- $\bullet$   $\blacksquare$  [Index](https://wiki.iac.ethz.ch/System/WebTopicList)
- $\bullet \, \supseteq$  [Search](https://wiki.iac.ethz.ch/System/WebSearch)
- $\bullet$   $\blacksquare$  [Changes](https://wiki.iac.ethz.ch/System/WebChanges)
- $\bullet$  Motifications
- **D** [RSS Feed](https://wiki.iac.ethz.ch/System/WebRss)
- $\overline{\mathbb{Z}}$  [Statistics](https://wiki.iac.ethz.ch/System/WebStatistics)
- [Preferences](https://wiki.iac.ethz.ch/System/WebPreferences)
- **User Reference**

JQueryFarbtastic 1

- [BeginnersStartHere](https://wiki.iac.ethz.ch/System/BeginnersStartHere)
- [TextFormattingRules](https://wiki.iac.ethz.ch/System/TextFormattingRules)
- [Macros](https://wiki.iac.ethz.ch/System/Macros)
- [FormattedSearch](https://wiki.iac.ethz.ch/System/FormattedSearch)
- [QuerySearch](https://wiki.iac.ethz.ch/System/QuerySearch)
- [DocumentGraphics](https://wiki.iac.ethz.ch/System/DocumentGraphics)
- [SkinBrowser](https://wiki.iac.ethz.ch/System/SkinBrowser)
- [InstalledPlugins](https://wiki.iac.ethz.ch/System/InstalledPlugins)

### • **Admin Maintenance**

- [Reference Manual](https://wiki.iac.ethz.ch/System/ReferenceManual)
- [AdminToolsCategory](https://wiki.iac.ethz.ch/System/AdminToolsCategory)
- [InterWikis](https://wiki.iac.ethz.ch/System/InterWikis)
- [ManagingWebs](https://wiki.iac.ethz.ch/System/ManagingWebs)
- [SiteTools](https://wiki.iac.ethz.ch/System/SiteTools)
- [DefaultPreferences](https://wiki.iac.ethz.ch/System/DefaultPreferences)
- [WebPreferences](https://wiki.iac.ethz.ch/System/WebPreferences)

#### • **Categories**

- [Admin Documentation](https://wiki.iac.ethz.ch/System/AdminDocumentationCategory)
- [Admin Tools](https://wiki.iac.ethz.ch/System/AdminToolsCategory)
- [Developer Doc](https://wiki.iac.ethz.ch/System/DeveloperDocumentationCategory)
- [User Documentation](https://wiki.iac.ethz.ch/System/UserDocumentationCategory)
- [User Tools](https://wiki.iac.ethz.ch/System/UserToolsCategory)

#### • **Webs**

- [Public](https://wiki.iac.ethz.ch/Public/WebHome)
- $\bullet$  [System](https://wiki.iac.ethz.ch/System/WebHome)

•

•

**EV FOSWIKI** Copyright © by the contributing authors. All material on this site is the property of the contributing authors.

Ideas, requests, problems regarding Wiki? [Send feedback](mailto:urs.beyerle@env.ethz.ch?subject=Wiki %20Feedback%20on%20System.JQueryFarbtastic)